## **Iroduction**

First topic in project 'ImperX Inc. VCE ANCB FrameGrabber SDK'

## **CEANCB Functions Reference**

## **Initialize/Destroy functions**

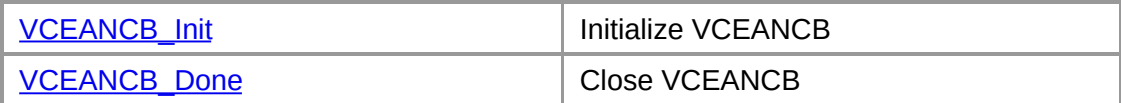

## **Video Source controls**

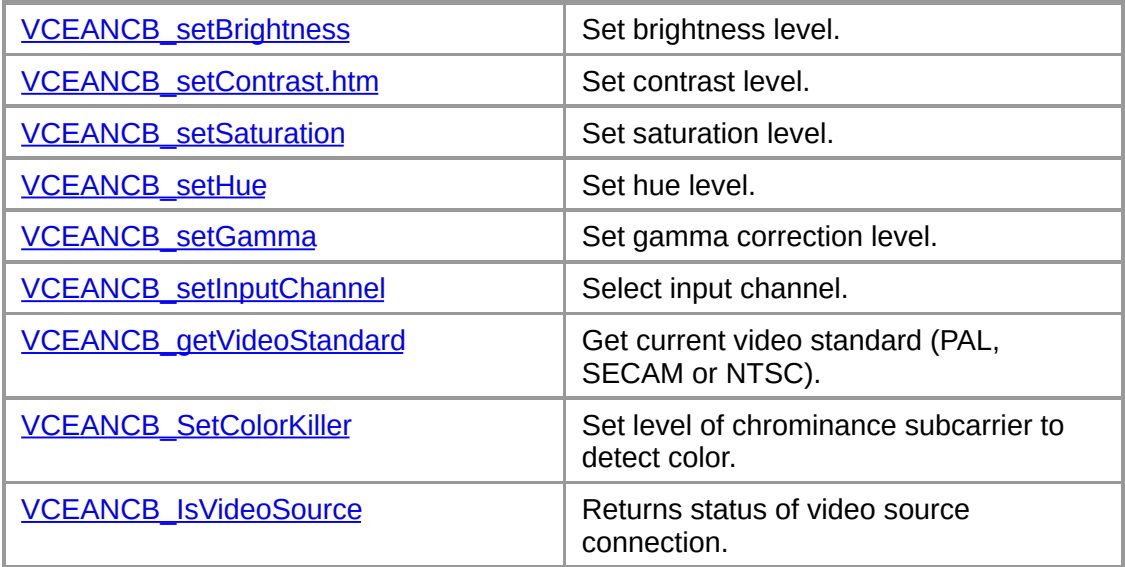

## **Grabbing functions**

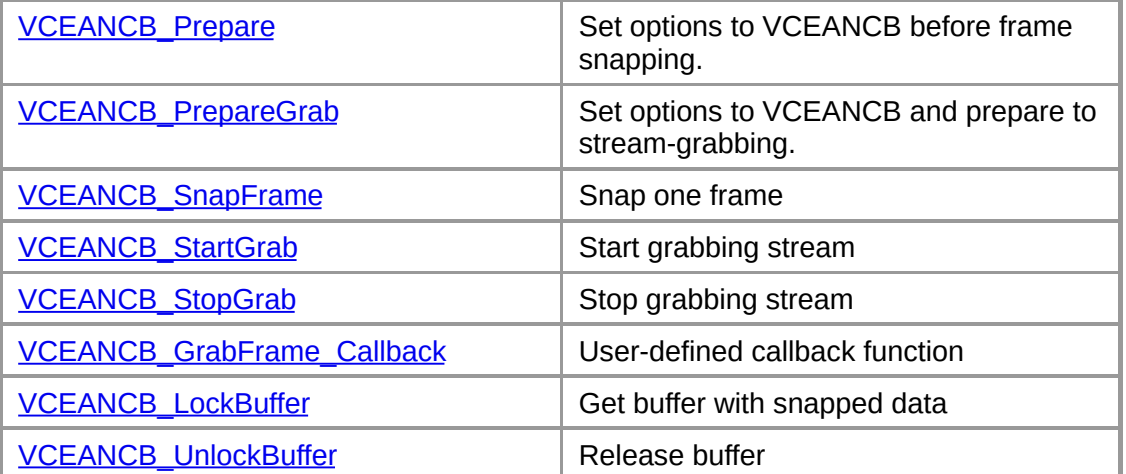

## **DIB Managment functions**

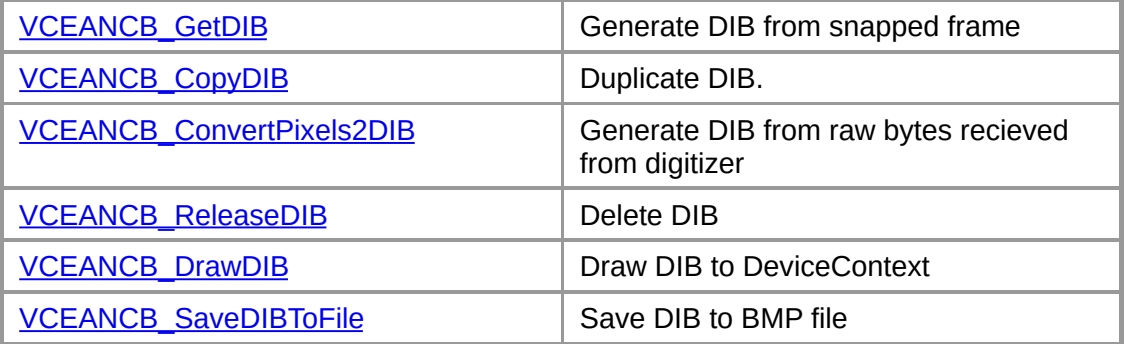

## **Trigger functions**

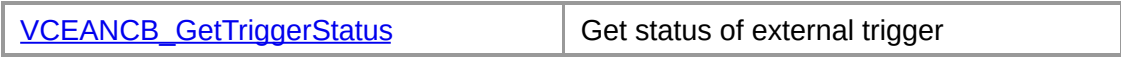

# **Error lookup functions**

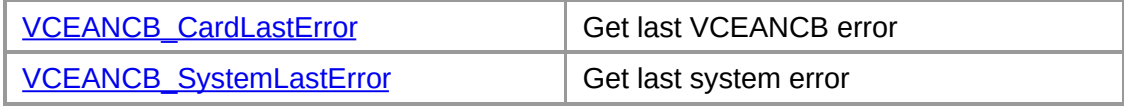

# <span id="page-3-0"></span>**VCEANCB\_CardLastError**

The **VCEANCB\_CardLastError** function returns value of last VCEANCB function call.

**VCEANCB\_Error VCEANCB\_CardLastError ();**

## **Return values:**

Returns value of last VCEANCB function. Usefull in conjunction with VCEANCB\_Init() function.

# **VCEANCB\_DefaultConfig**

The **VCEANCB\_DefaultConfig** function fills VCEANCB\_CameraConfig structure with default configuration data.

**VCEANCB\_Error VCEANCB\_DefaultConfig ( HANDLE** *hVCEANCB*, // Handle to card **VCEANCB\_CameraConfig\*** *pCameraConfig* // Data to DefaultConfig );

**Parameter:**

*hVCEANCB*

[in] Handle to FrameGrabber.

*pCameraConfig*

[in] Pointer to a **VCEANCB CameraConfig** structure.

**See also:**

**[VCEANCB\\_CameraConfig](#page-46-0)**

## <span id="page-5-0"></span>**CEANCB\_Done**

The **VCEANCB\_Done** function deinitializes FrameLink card.

```
VCEANCB_Error VCEANCB_Done (
  HANDLE hVCEANCB // Handle to card
);
```
rameter:

*hVCEANCB* [in] Handle to FrameLink card.

## **Return values:**

If function succeeds, the return value is **VCEANCB\_Err\_Success**.

If function fails, the return value can be one of the following values.

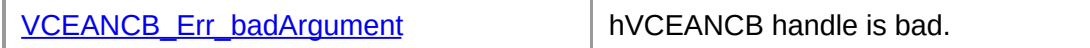

**See also:**

**[VCEANCB\\_Init](#page-10-0)**

## <span id="page-6-0"></span>**CEANCB DrawDIB**

The **VCEANCB\_DrawDIB** function draws Device Independent Bitmap(DIB) generated by **VCEANCB** GetDIB to device context (DC).

```
VCEANCB_Error VCEANCB_DrawDIB (
 HDC hDC, // Handle to DC
 HGLOBAL hDIB, // Handle to DIB
 WORD xPos, // X position
 WORD yPos, // Y position
 WORD xSize, // Width of destination image
 WORD ySize // Height of destination image
);
```
#### **Parameter:**

## hDC

[in] Handle to a device context.

hDIB

[in] Pointer to DIB handle.

xPos

[in] Specifies the x-coordinate, in logical units, of the upper-left corner of the destination rectangle.

yPos

[in] Specifies the y-coordinate, in logical units, of the upper-left corner of the destination rectangle.

xSize

[in] Specifies the width, in logical units, of the destination rectangle.

ySize

[in] Specifies the height, in logical units, of the destination rectangle.

## **Return values:**

If function succeeds, the return value is [VCEANCB\\_Err\\_Success.](#page-40-0)

If function fails, the return value can be one of the following values.

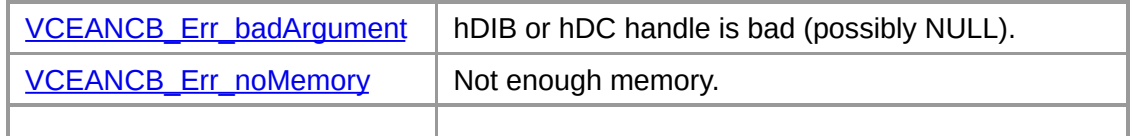

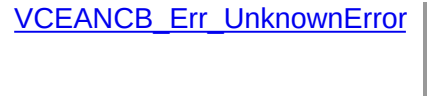

Unknown (possibly system) error occurred. To get extended error information, call **[VCEANCB\\_SystemLastError](#page-27-0)**.

## marks

This function sets DIBits from DIB to DC. If xSize and/or ySize is zero function uses original width and/or height of image. If xSize and/or ySize not equal to origin sizes of image, function uses **StretchDIBits** Microsoft® Windows® GDI function, otherwise function uses **SetDIBitsToDevice** function wich is faster.

**See also:**

**[VCEANCB\\_SnapFrame](#page-26-0)**, **[VCEANCB\\_ReleaseDIB](#page-17-0)**, **[VCEANCB\\_GetDIB](#page-8-0)**, **[VCEANCB\\_SaveDIBToFile](#page-18-0)**

# <span id="page-8-0"></span>**CEANCB GetDIB**

The **VCEANCB\_GetDIB** function generates Device Independent Bitmap (DIB) from snapped frame.

```
VCEANCB_Error VCEANCB_GetDIB (
 HANDLE hVCEANCB, // Handle to card
 HGLOBAL* phDIB // Pointer to DIB
);
```
## **Parameter:**

```
hVCEANCB
```
[in] Handle to FrameLink card.

phDIB

[out] Pointer to DIB handle.

## **Return values:**

If function succeeds, the return value is **VCEANCB\_Err\_Success**.

If function fails, the return value can be one of the following values.

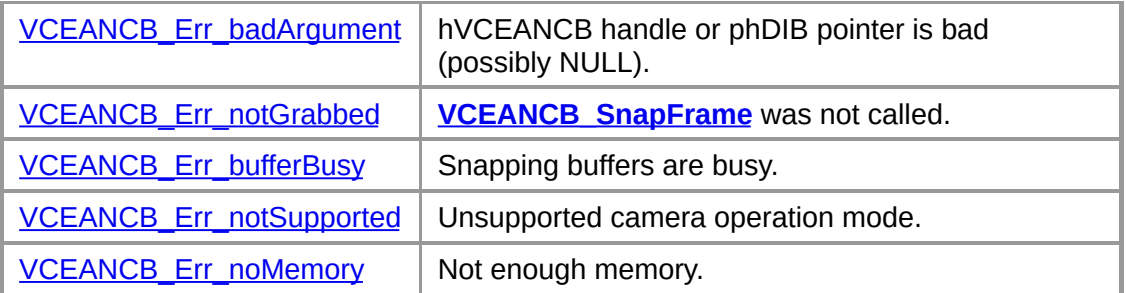

## marks:

VCEANCB\_GetDIB function generates Device Independed Bitmap explained in **Device-Independent Bitmaps** section of *Windows® GDI*. To free memory used by DIB call **[VCEANCB\\_ReleaseDIB](#page-17-0)**.

## **See also:**

**[VCEANCB\\_SnapFrame](#page-26-0)**, **[VCEANCB\\_ReleaseDIB](#page-17-0)**, **[VCEANCB\\_DrawDIB](#page-6-0)**, **[VCEANCB\\_SaveDIBToFile](#page-18-0)**

## <span id="page-9-0"></span>**CEANCB\_getVideoStandard**

The **VCEANCB\_getVideoStandard** checks current video standard.

**VCEANCB\_Error VCEANCB\_getVideoStandard (**

**HANDLE** *hVCEANCB*, // Handle to card **VCEANCB\_VideoStandard\*** *pVideoStandard, //* pointer to recieve video **VCEANCB VideoFreq\*** *pVideoFrequency* // pointer to recieve video fre

```
);
```
**Parameter:**

*hVCEANCB*

[in] Handle to FrameGrabber.

*pVideoStandard*

[out] Current video standard. Could be NULL.

*pVideoFrequency*

[out] Current video frequency.Could be NULL.

## **Return values:**

If function succeeds, the return value is [VCEANCB\\_Err\\_Success.](#page-40-0)

If function fails, the return value can be one of the following values.

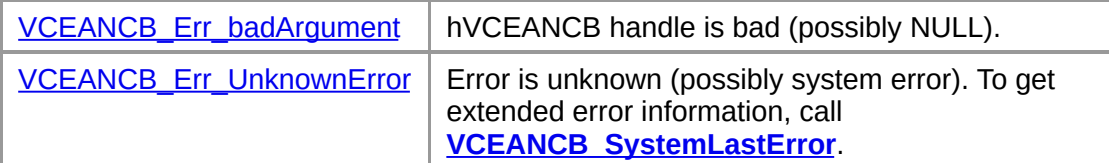

## marks:

This function checks for current video standard and video frequency.

## **See also:**

**[VCEANCB\\_Prepare](#page-13-0)**, **[VCEANCB\\_CameraConfig](#page-46-0)**, **[VCEANCB\\_VideoStandard](#page-43-0) [VCEANCB\\_VideoFreq](#page-44-0)**

# <span id="page-10-0"></span>**CEANCB\_Init**

The **VCEANCB\_Init** function initializes FrameGrabber.

```
HANDLE VCEANCB_Init();
```
## **Return Values:**

If the function succeed, the return value is handle to card.

If the function fails, the return valie is NULL.

To get extended error information, call **[VCEANCB\\_CardLastError](#page-3-0)**

The error value can be one of the following values.

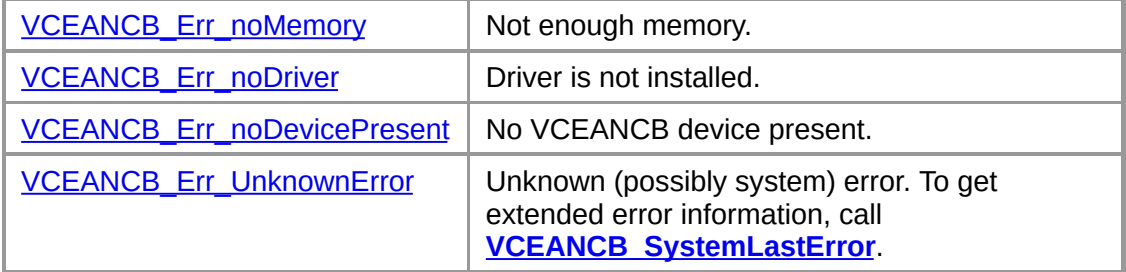

**See also:**

**[VCEANCB\\_Done](#page-5-0)**

# <span id="page-11-0"></span>**CEANCB LockBuffer**

[This is preliminary documentation and subject to change.]

The **VCEANCB\_LockBuffer** function gets raw bytes from snapped frame.

```
VCEANCB_Error VCEANCB_LockBuffer (
 HANDLE hVCEANCB, // Handle to card
 BYTE** ppBuffer, // Pointer to pointer to buffer
 DWORD* pdwSize // Pointer to size of buffer
);
```
#### **Parameter:**

```
hVCEANCB
```
[in] Handle to FrameLink card.

*ppBuffer*

[out] Pointer to pointer to buffer.

*pdwSize*

[out] Pointer to size of buffer

## **Return values:**

If function succeeds, the return value is **[VCEANCB\\_Err\\_Success.](#page-40-0)** 

If function fails, the return value can be one of the following values.

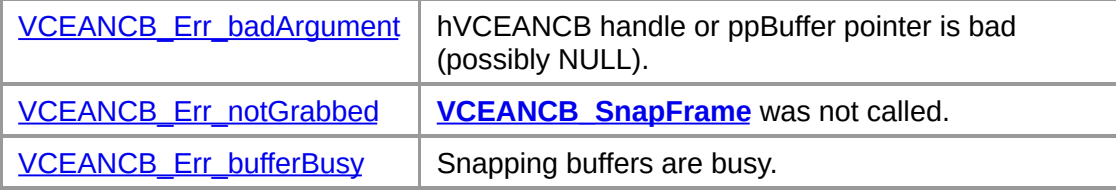

## marks:

The buffer is a raw bytes in YUV 4:2:2 format received from digitizer for color image(see table bellow) or "Y only" format, where each byte represent Luma component of YUV data.

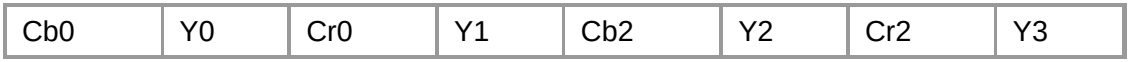

Even field placed at begin of returned buffer. Start of odd field could be

found using next formula:

```
if(monochrome) { // For monochrome image
    sourceWidth = dwWidth;
    frameshift = dwWidth*(dwHeight/2)/512;if((dwWidth*(dwHeight/2))%512)
        frameShift++;
    frameShift*=512;
}
else { // For color image
    sourceWidth = 2*dwWidth;
    frameshift = dwWidth * dwHeight /512;if((dwWidth*dwHeight)%512)
        frameShift++;
    frameShift++;
Where<sup>dmeShift*=512;</sup>
```
## } **monochrome**

Monochrome flag. Used in VCEANCB\_SnapData structure (corresponding PAL or NTSC field of VCEANCB\_CameraConfig structure)

## **dwWidth**

Width of image in pixels

## **dwHeight**

Height of image in pixels

## **frameShift**

Shift of odd field relative to start of buffer in bytes

## **sourceWidth**

Width of line in source buffer in bytes

## **See also:**

**[VCEANCB\\_SnapFrame](#page-26-0)**, **[VCEANCB\\_UnlockBuffer](#page-28-0)**

## <span id="page-13-0"></span>**CEANCB\_Prepare**

The **VCEANCB\_Prepare** function prepares FrameLink card to snap one frame from camera.

```
VCEANCB_Error VCEANCB_Prepare (
 HANDLE hVCEANCB, // Handle to card
 VCEANCB_CameraConfig* pCameraConfig // Data to prepare
);
```
#### **Parameter:**

```
hVCEANCB
```
[in] Handle to FrameGrabber.

*pCameraConfig*

[in] Pointer to a **[VCEANCB\\_CameraConfig](#page-46-0)** structure.

## **Return values:**

If function succeeds, the return value is [VCEANCB\\_Err\\_Success.](#page-40-0)

If function fails, the return value can be one of the following values.

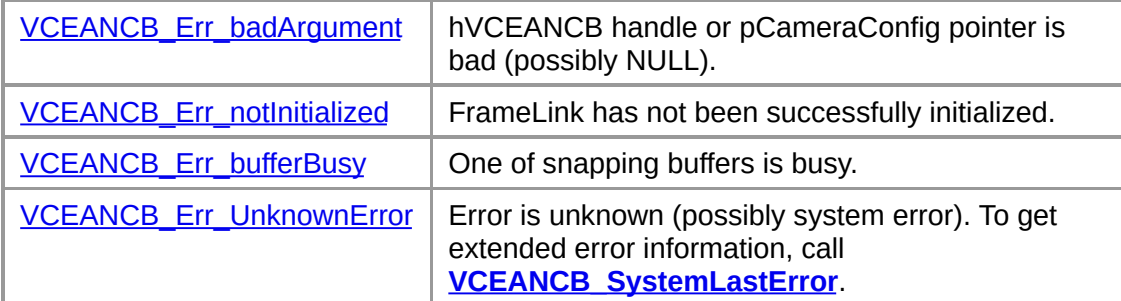

## marks:

This function deletes all snapping buffer and sends configuration command to FrameLink card. **Note:** Use this function **only** if you would like to use **VCEANCB\_SnapFrame()** function.

If you would like to use stream grabbing function **VCEANCB\_StartGrab** you need to call **VCEANCB\_PrepareGrab()** function.

## **See also:**

**[VCEANCB\\_CameraConfig](#page-46-0)**, **[VCEANCB\\_SnapFrame](#page-26-0)**,

**[VCEANCB\\_PrepareGrab](#page-15-0)**

## <span id="page-15-0"></span>**VCEANCB\_PrepareGrab**

The **VCEANCB\_PrepareGrab** function prepares FrameLink card to grab stream from camera.

```
VCEANCB_Error VCEANCB_PrepareGrab (
 HANDLE hVCEANCB, // Handle to card
 VCEANCB_CameraConfig* pCameraConfig // Data to prepare
);
```
#### **Parameter:**

```
hVCEANCB
```
[in] Handle to FrameGrabber.

*pCameraConfig*

[in] Pointer to a **[VCEANCB\\_CameraConfig](#page-46-0)** structure.

## **Return values:**

If function succeeds, the return value is [VCEANCB\\_Err\\_Success.](#page-40-0)

If function fails, the return value can be one of the following values.

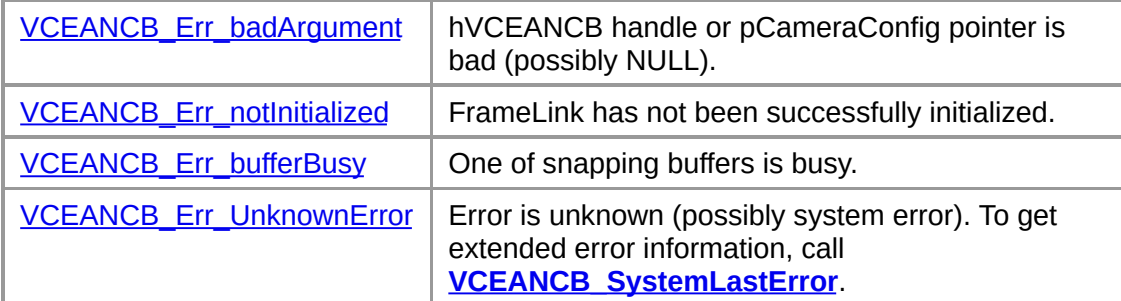

## marks:

This function deletes all snapping buffer and sends configuration command to FrameLink card. **Note:** Use this function **only** if you would like to use **VCEANCB\_StartGrab()** function.

If you would like to use one frame snapping function

**VCEANCB\_SnapFrame** you need to call **VCEANCB\_Prepare()** function.

## **See also:**

**[VCEANCB\\_CameraConfig](#page-46-0)**, **[VCEANCB\\_StartGrab](#page-33-0)**,

**[VCEANCB\\_Prepare](#page-13-0)**

## <span id="page-17-0"></span>**CEANCB ReleaseDIB**

The **VCEANCB\_ReleaseDIB** function deletes DIB generated by **[VCEANCB\\_GetDIB](#page-8-0)**.

```
VCEANCB_Error VCEANCB_ReleaseDIB (
 HANDLE hVCEANCB, // Handle to card
 HGLOBAL* phDIB // Pointer to DIB
);
```
#### **Parameter:**

```
hVCEANCB
```
[in] Handle to FrameLink card.

phDIB

[in/out] Pointer to DIB handle.

## **Return values:**

If function succeeds, the return value is **[VCEANCB\\_Err\\_Success](#page-40-0)** 

If function fails, the return value can be one of the following values.

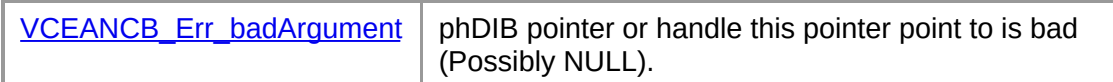

**See also:**

**[VCEANCB\\_GetDIB](#page-8-0)**

## <span id="page-18-0"></span>**CEANCB SaveDIBToFile**

The **VCEANCB\_SaveDIBToFile** function saves Device Independent Bitmap (DIB) to Bitmap (BMP) file.

**VCEANCB\_Error VCEANCB\_SaveDIBToFile (**

```
HGLOBAL hDIB, // Handle to DIB
 char* filename // Filename to save the file
);
```
## **Parameter:**

hDIB

[in] Handle to DIB.

filename

[in] Path to file to save image.

## **Return values:**

If function succeeds, the return value is **VCEANCB** Err\_Success.

If function fails, the return value can be one of the following values.

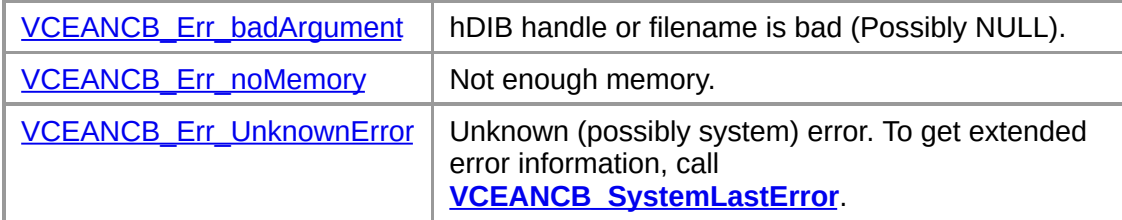

#### marks:

#### **See also:**

**[VCEANCB\\_SnapFrame](#page-26-0)**, **[VCEANCB\\_GetDIB](#page-8-0)**, **[VCEANCB\\_ReleaseDIB](#page-17-0)**, **[VCEANCB\\_DrawDIB](#page-6-0)**

## <span id="page-19-0"></span>**VCEANCB\_setBrightness**

The **VCEANCB\_setBrightness** sets brightness adjustment level.

```
VCEANCB_Error VCEANCB_setBrightness (
 HANDLE hVCEANCB, // Handle to card
 BYTE brightness // Brightness level
);
```
## **Parameter:**

*hVCEANCB* [in] Handle to FrameGrabber.

*brightness* [in] Brightness level

## **Return values:**

If function succeeds, the return value is [VCEANCB\\_Err\\_Success.](#page-40-0)

If function fails, the return value can be one of the following values.

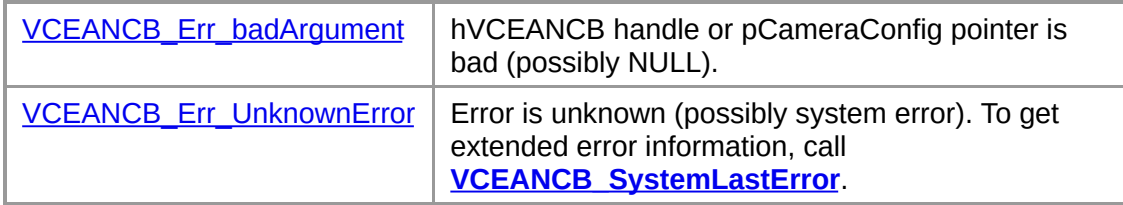

#### marks:

This function sets brightness adjustment level.

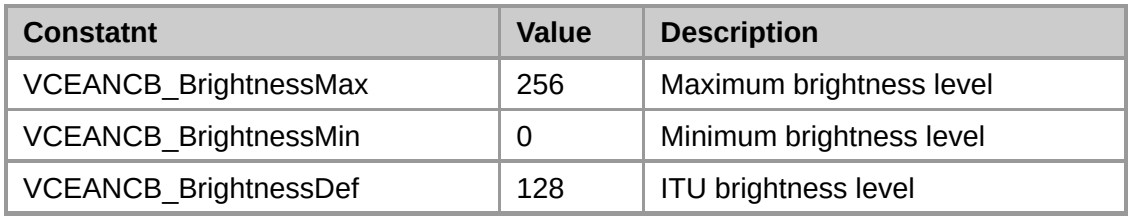

## **See also:**

## <span id="page-20-0"></span>**CEANCB** setContrast

```
The VCEANCB_setContrast sets contrast adjustment level.
```

```
VCEANCB_Error VCEANCB_setContrast (
 HANDLE hVCEANCB, // Handle to card
 signed char contrast // Contrast level
);
```
## **Parameter:**

*hVCEANCB*

[in] Handle to FrameGrabber.

*contrast*

[in] Contrast level

## **Return values:**

If function succeeds, the return value is [VCEANCB\\_Err\\_Success.](#page-40-0)

If function fails, the return value can be one of the following values.

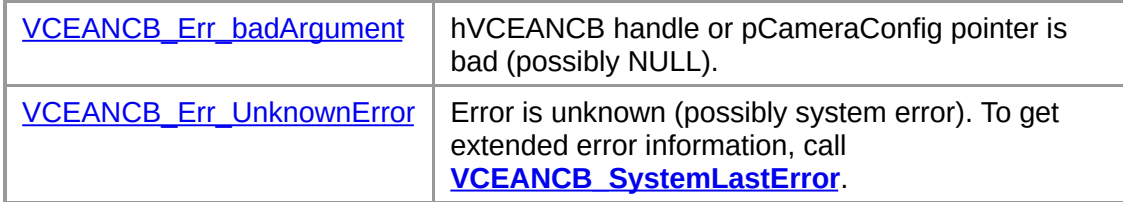

#### marks:

This function sets contrast adjustment level.

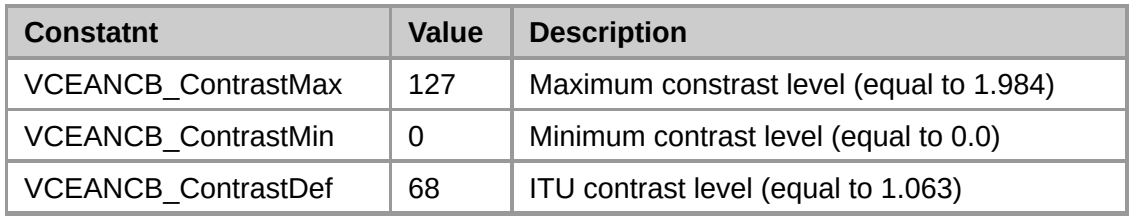

## **See also:**

## <span id="page-21-0"></span>**CEANCB** setGamma

#### The **VCEANCB\_setGamma** sets gamma correction.

#### **VCEANCB\_Error VCEANCB\_setGamma (**

**HANDLE** *hVCEANCB*, // Handle to card **float** *gamma* // Gamma correction level );

## **Parameter:**

*hVCEANCB*

[in] Handle to FrameGrabber.

*gamma*

[in] Gamma correction level

## **Return values:**

If function succeeds, the return value is [VCEANCB\\_Err\\_Success.](#page-40-0)

If function fails, the return value can be one of the following values.

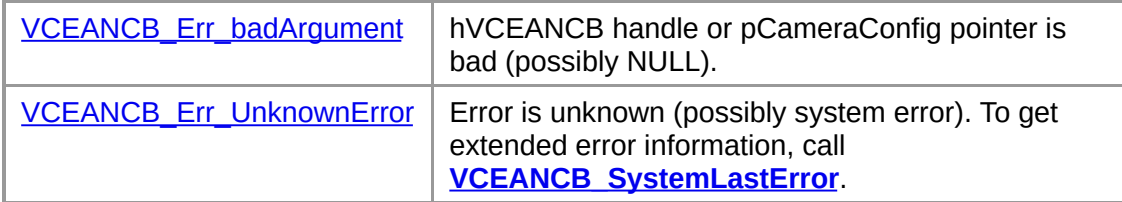

#### marks:

This function rebuilds lookup table with new gamma correction.

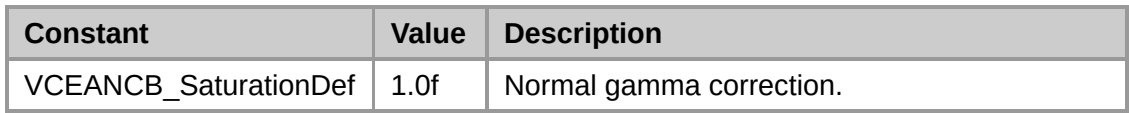

#### **See also:**

## <span id="page-22-0"></span>**CEANCB setHue**

The **VCEANCB\_setHue** sets hue adjustment level.

```
VCEANCB_Error VCEANCB_setHue (
 HANDLE hVCEANCB, // Handle to card
 signed char hue // Hue level
);
```
## rameter:

*hVCEANCB*

[in] Handle to FrameGrabber.

*hue*

[in] Hue level

## **Return values:**

If function succeeds, the return value is **[VCEANCB\\_Err\\_Success.](#page-40-0)** 

If function fails, the return value can be one of the following values.

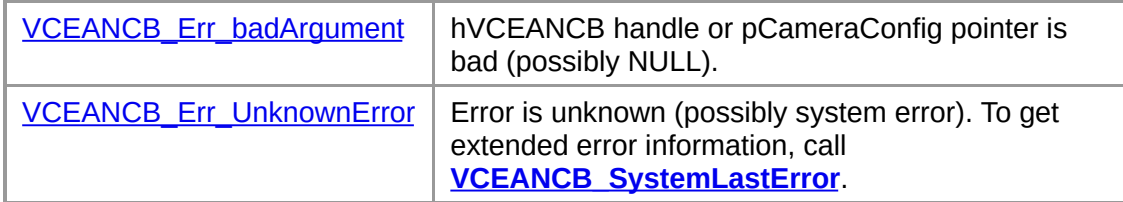

#### marks:

This function sets hue adjustment level.

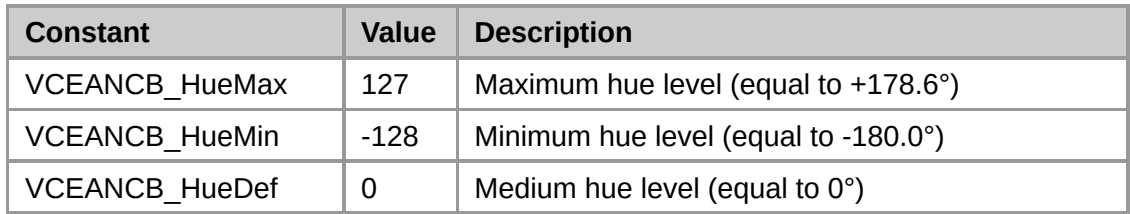

#### **See also:**

# <span id="page-23-0"></span>**VCEANCB\_setInputChannel**

The **VCEANCB\_setInputChannel** chooses input channel.

```
VCEANCB_Error VCEANCB_setInputChannel (
 HANDLE hVCEANCB, // Handle to card
 VCEANCB_SignalType signalType, // Type of signal
 BYTE inputChannel // Number of input channel
);
```
## rameter:

*hVCEANCB*

[in] Handle to FrameGrabber.

*signalType*

[in] Type of signal (Composite or S-Video).

*inputChannel*

[in] Number of input channel

## **Return values:**

If function succeeds, the return value is [VCEANCB\\_Err\\_Success.](#page-40-0)

If function fails, the return value can be one of the following values.

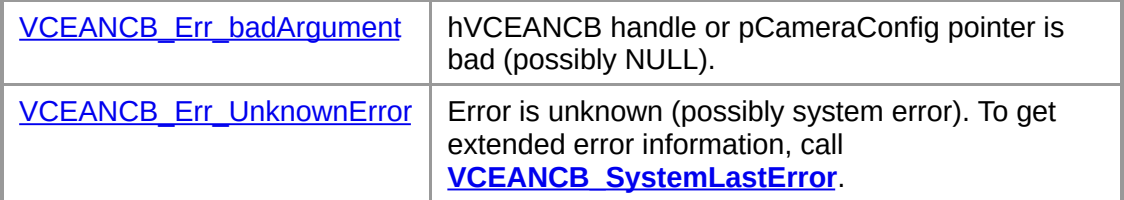

## marks:

This function selects input channel. There are two types of signal:

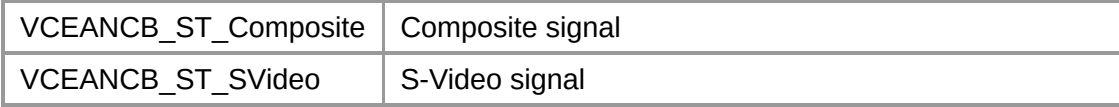

There are two possible channels.

## **See also:**

**[VCEANCB\\_Prepare](#page-13-0)**, **[VCEANCB\\_CameraConfig](#page-46-0)**, **[VCEANCB\\_SignalType](#page-42-0)**

## <span id="page-25-0"></span>**CEANCB** setSaturation

The **VCEANCB\_setSaturation** sets saturation adjustment level.

```
VCEANCB_Error VCEANCB_setSaturation (
 HANDLE hVCEANCB, // Handle to card
 signed char saturation // Saturation level
);
```
## **Parameter:**

*hVCEANCB*

[in] Handle to FrameGrabber.

*contrast*

[in] Saturation level

#### **Return values:**

If function succeeds, the return value is [VCEANCB\\_Err\\_Success.](#page-40-0)

If function fails, the return value can be one of the following values.

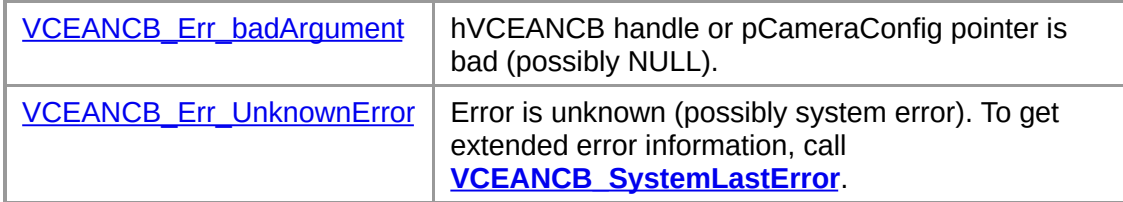

#### marks:

This function sets saturation adjustment level.

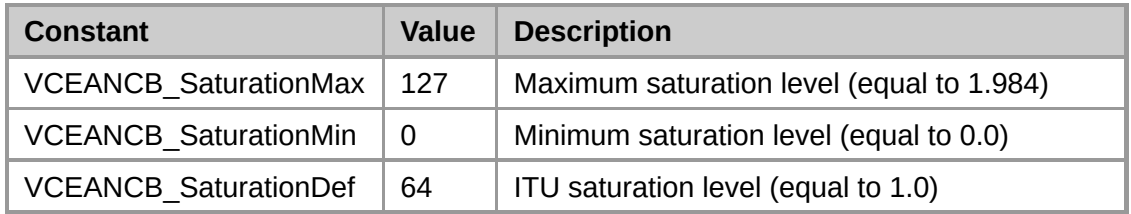

#### **See also:**

## <span id="page-26-0"></span>**CEANCB\_SnapFrame**

### The **VCEANCB\_SnapFrame** function snaps one frame from camera.

#### **VCEANCB\_Error VCEANCB\_SnapFrame (**

**HANDLE** *hVCEANCB* // Handle to card );

#### **Parameter:**

*hVCEANCB* [in] Handle to FrameLink card.

#### **Return values:**

If function succeeds, the return value is **VCEANCB** Err\_Success.

If function fails, the return value can be one of the following values.

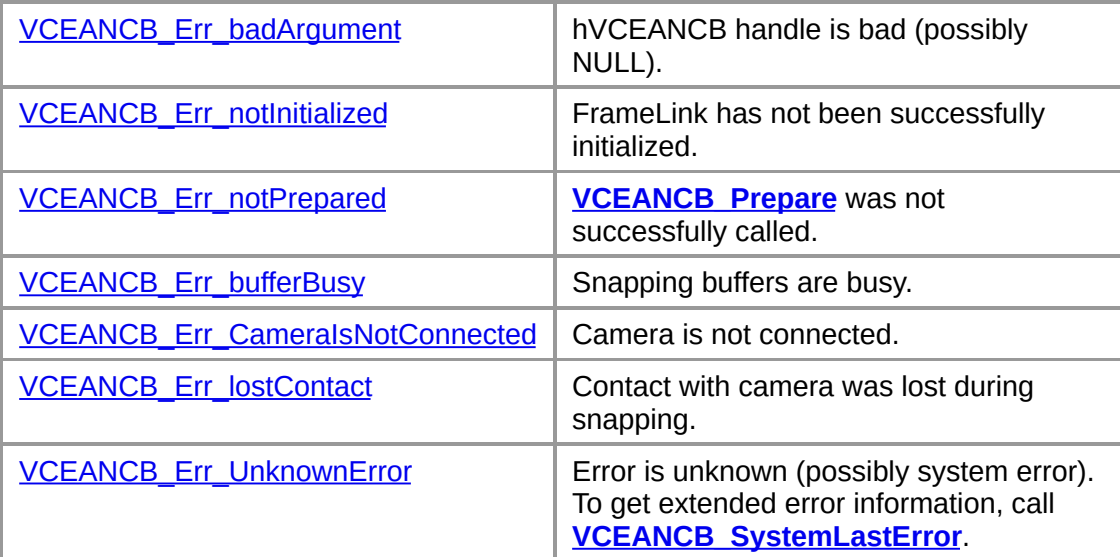

#### marks:

This function only snaps one frame to internal buffer, to get image call **[VCEANCB\\_GetDIB](#page-8-0)** function.

**Note:** You have to call **[VCEANCB\\_Prepare\(\)](#page-13-0)** function, before start snap.

**See also:**

**[VCEANCB\\_Prepare](#page-13-0)**,**[VCEANCB\\_GetDIB](#page-8-0)**, **[VCEANCB\\_LockBuffer](#page-11-0)**

## <span id="page-27-0"></span>**CEANCB\_SystemLastError**

The **VCEANCB\_SystemLastError** function returns value of **GetLastError()** occurred during last function returned VCEANCB\_Err\_UnknownError.

**DWORD VCEANCB\_SystemLastError ();**

**Return values:**

Value of last error code

**See also:**

*GetLastError()*

## <span id="page-28-0"></span>**CEANCB UnlockBuffer**

The **VCEANCB\_UnlockBuffer** function release buffer locked by **VCEANCB\_LockBuffer()** function.

**VCEANCB\_Error VCEANCB\_UnlockBuffer ( HANDLE** *hVCEANCB*, // Handle to card **BYTE\*** *pBuffer* // Pointer to buffer );

#### **Parameter:**

```
hVCEANCB
```
[in] Handle to FrameLink card.

*pBuffer*

[out] Pointer to buffer.

## **Return values:**

If function succeeds, the return value is **VCEANCB** Err\_Success.

If function fails, the return value can be one of the following values.

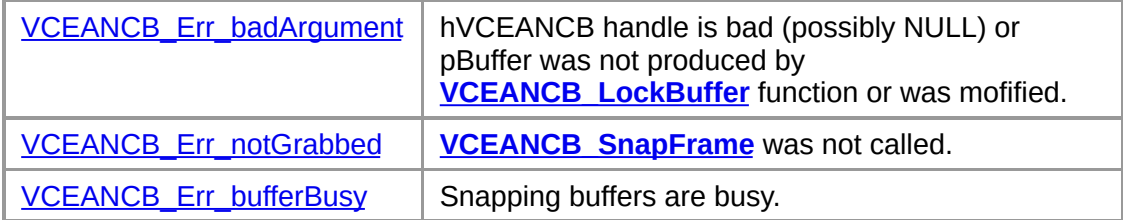

## **See also:**

**[VCEANCB\\_LockBuffer](#page-11-0)**

## <span id="page-29-0"></span>**CEANCB\_GetTriggerStatus**

The **VCEANCB\_GetTriggerStatus** function query trigger for status.

```
VCEANCB_Error VCEANCB_GetTriggerStatus (
  HANDLE hVCEANCB, // Handle to card
 DWORD* pdwCurStatus, // Current status
 DWORD* pdwWasRising, // Was state changed to rising
 DWORD* pdwWasFalling, // Was state changed to falling
);
```
**Parameter:**

*hVCEANCB*

[in] Handle to FrameLink card.

*pdwCurStatus*

[out] Current state of trigger

- 0 Trigger released (No signal, Logic 0)
- 1 Trigger pushed (Signal, Logic 1)

*pdwWasRising*

[out] Was state of trigger changed from Logic 0 to Logic 1 (pushed) since last function call

*pdwWasFalling*

[out] Was state of trigger chnaged from Logic 1 to Logic 0 (released) since last function call

## **Return values:**

If function succeeds, the return value is [VCEANCB\\_Err\\_Success.](#page-40-0)

If function fails, the return value can be one of the following values.

VCEANCB Err\_badArgument | hVCEANCB handle or any of pointers are bad.

#### **See also:**

## <span id="page-30-0"></span>**CEANCB ConvertPixles2DIB**

The **VCEANCB\_ConvertPixles2DIB** function generates Device Independent Bitmap (DIB) from raw bytes recieved from FrameGrabber.

```
VCEANCB_Error VCEANCB_ConvertPixles2DIB (
 HANDLE hVCEANCB, // Handle to card
 BYTE* lpBuffer, // Handle to card
 DWORD dwBufferSize, // Handle to card
 HGLOBAL* phDIB // Pointer to DIB
);
```
**Parameter:**

*hVCEANCB*

[in] Handle to FrameLink card.

*lpBuffer*

[in] Pointer to Raw bytes.

*dwBufferSize*

[in] Size of data.

*phDIB*

[out] Pointer to DIB handle.

## **Return values:**

If function succeeds, the return value is [VCEANCB\\_Err\\_Success.](#page-40-0)

If function fails, the return value can be one of the following values.

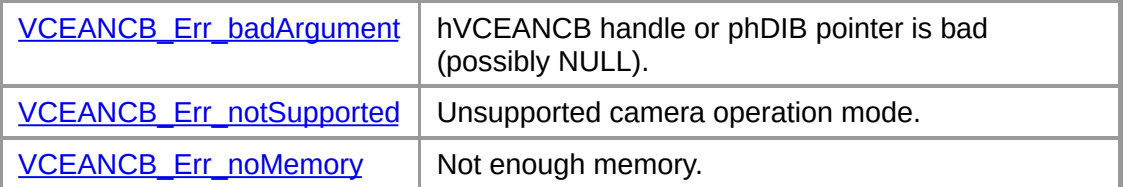

#### marks:

VCEANCB\_GetDIB function generates Device Independed Bitmap explained in **Device-Independent Bitmaps** section of *Windows® GDI*. To free memory used by DIB call **[VCEANCB\\_ReleaseDIB](#page-17-0)**.

## **See also:**

**[VCEANCB\\_SnapFrame](#page-26-0)**, **[VCEANCB\\_ReleaseDIB](#page-17-0)**, **[VCEANCB\\_DrawDIB](#page-6-0)**, **[VCEANCB\\_SaveDIBToFile](#page-18-0)**, **[VCEANCB\\_LockBuffer](#page-11-0)**

## <span id="page-32-0"></span>**CEANCB GrabFrame Callback**

The **VCEANCB\_GrabFrame\_Callback** user-defined callback function receives pixels buffer from grabbing stream.

typedef void (WINAPI \*VCEANCB\_GrabFrame\_Callback) (LPVOID lpPixelsBuffer,DWORD dwBufferSize, LPVOID lpUserData);

User-defined function should be declared like this:

```
void WINAPI GrabFrame_Callback (
 LPVOID lpPixelsBuffer // pointer to buffer with raw data
 DWORD dwBufferSize // size of buffer
 LPVOID lpUserData // User-defined data
);
```
**Parameter:**

*lpPixelsBuffer*

[in] Pointer to raw data received from digitizer.

*dwBufferSize*

[in] Size of buffer.

*lpUserData*

[in] User-defined data, specified in **VCEANCB** StartGrab function.

#### marks:

Data format of pixel buffer explained in **[VCEANCB\\_LockBuffer](#page-11-0)** function. **Note:** Please notice, this function calls in different thread, then your main application.

#### **See also:**

**[VCEANCB\\_PrepareGrab](#page-15-0)**, **[VCEANCB\\_StartGrab](#page-33-0)**, **[VCEANCB\\_StopGrab](#page-35-0)**, **[VCEANCB\\_ConvertPixels2DIB](#page-30-0)**, **[VCEANCB\\_LockBuffer](#page-11-0)**

## <span id="page-33-0"></span>**CEANCB StartGrab**

The **VCEANCB\_StartGrab** function starts grabbing stream from camera.

```
VCEANCB_Error VCEANCB_StartGrab (
  HANDLE hVCEANCB // Handle to card
 VCEANCB_GrabFrame_Callback lpfnCallback // User-defined CallBack f
 LPVOID lpUserData // User-defined data
);
```
## rameter:

*hVCEANCB*

[in] Handle to FrameLink card.

*lpfnCallback*

[in] User-defined call-back function to receive data from stream.

*lpUserData*

[in] User-defined data, which will be sent to *lpfnCallback* function.

## **Return values:**

If function succeeds, the return value is [VCEANCB\\_Err\\_Success.](#page-40-0)

If function fails, the return value can be one of the following values.

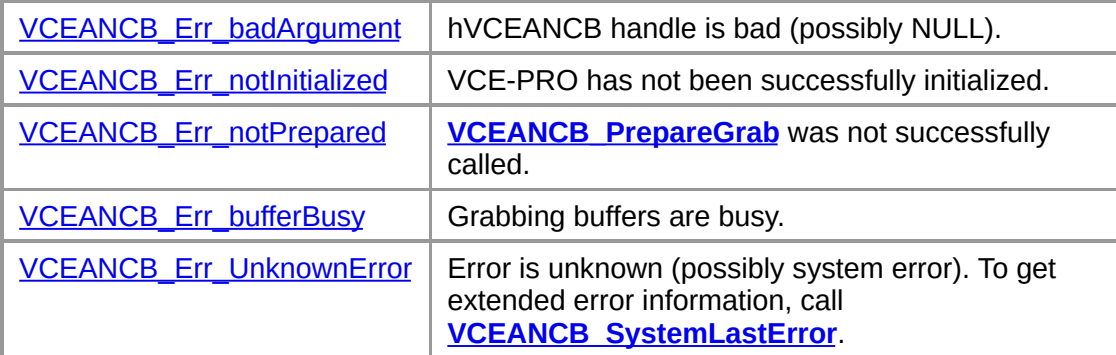

## marks:

This function starts grabbing stream and calls User-defined callback function, when new frame ready. **Note:** You have to call **[VCEANCB\\_PrepareGrab\(\)](#page-15-0)** before start grabbing.

**See also:**

**[VCEANCB\\_PrepareGrab](#page-15-0)**, **[VCEANCB\\_StopGrab](#page-35-0)**, **[VCEANCB\\_GrabFrame\\_Callback](#page-32-0)**

## <span id="page-35-0"></span>**CEANCB\_StopGrab**

The **VCEANCB\_StopGrab** function stops grabbing stream.

#### **VCEANCB\_Error VCEANCB\_StopGrab (**

**HANDLE** *hVCEANCB* // Handle to card );

## rameter:

*hVCEANCB*

[in] Handle to FrameLink card.

## **Return values:**

If function succeeds, the return value is **VCEANCB\_Err\_Success**.

If function fails, the return value can be one of the following values.

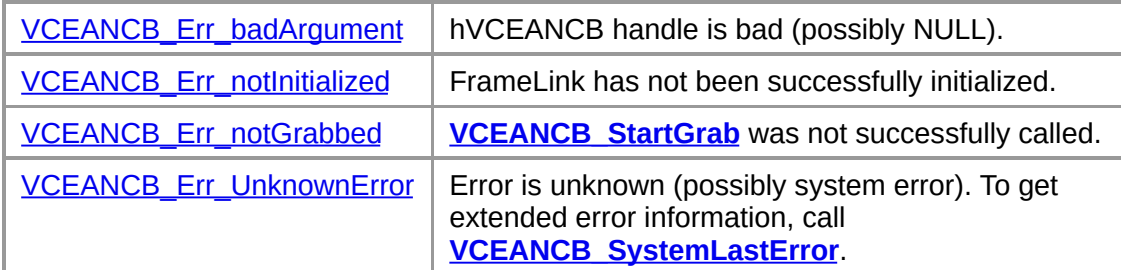

## **See also:**

**[VCEANCB\\_StartGrab](#page-33-0)**

# <span id="page-36-0"></span>**CEANCB\_CopyDIB**

The **VCEANCB\_CopyDIB** function creates duplicate of Device Independent Bitmap (DIB).

```
VCEANCB_Error VCEANCB_GetDIB (
HGLBAL hSrcDIB, // Source DIB
HGLOBAL* phDestDIB // Destination DIB
);
```
## **Parameter:**

*hSrcDIB*

[in] Handle to source DIB.

*phDestDIB*

[out] Pointer to destination DIB handle.

## **Return values:**

If function succeeds, the return value is **VCEANCB** Err\_Success.

If function fails, the return value can be one of the following values.

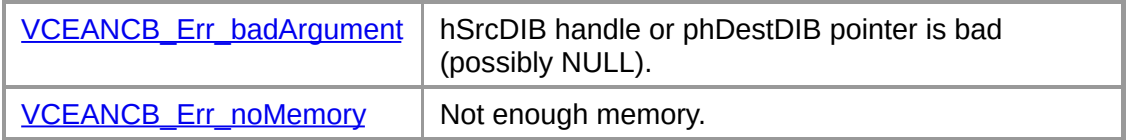

## marks:

To free memory used by DIB call **[VCEANCB\\_ReleaseDIB](#page-17-0)**.

## **See also:**

**[VCEANCB\\_GetDIB](#page-8-0)**, **[VCEANCB\\_ReleaseDIB](#page-17-0)**, **[VCEANCB\\_DrawDIB](#page-6-0)**, **[VCEANCB\\_SaveDIBToFile](#page-18-0)**

# <span id="page-37-0"></span>**CEANCB SetColorKiller**

The **VCEANCB\_SetColorKiller** sets level of chrominance subcarrier to detect color.

**VCEANCB\_Error VCEANCB\_SetColorKiller ( HANDLE** *hVCEANCB*, // Handle to card **DWORD** *dwColorKiller* // Killer level );

## **Parameter:**

```
hVCEANCB
   [in] Handle to FrameGrabber.
```
*dwColorKiller* [in] Color Killer level

## **Return values:**

If function succeeds, the return value is **VCEANCB** Err\_Success.

If function fails, the return value can be one of the following values.

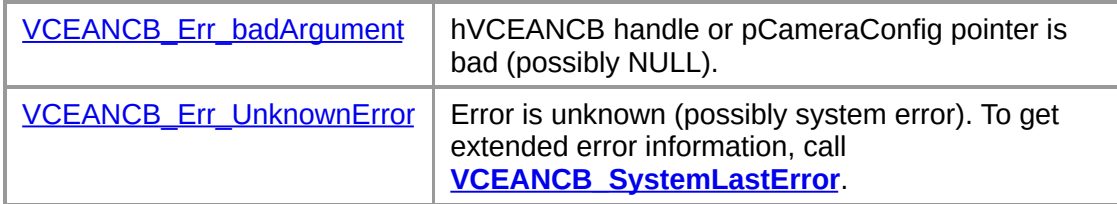

## marks:

Set level of chrominance subcarrier to detect color.

- 0 minimum level: color is switched on at low subcarrier levels
- 7 recommended value

15 - maximum

## **See also:**

## <span id="page-38-0"></span>**CEANCB IsVideoSource**

The **VCEANCB\_IsVideoSource** function checks, is video source connected.

**VCEANCB\_Error VCEANCB\_IsVideoSource ( HANDLE** *hVCEANCB* // Handle to card  $)$ ;

#### rameter:

*hVCEANCB*

[in] Handle to FrameLink card.

#### **Return values:**

If function succeeds, and video source is active the return value is **VCEANCB Err\_Success.** 

If function fails, the return value can be one of the following values.

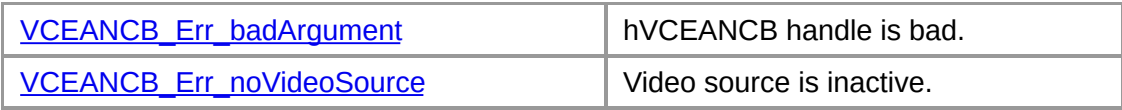

## **CEANCB Constants**

The following constants are used with VCEANCB library:

**[VCEANCB\\_Error](#page-40-0)**

**[VCEANCB\\_VideoStandard](#page-43-0)**

**[VCEANCB\\_VideoFreq](#page-44-0)**

**[VCEANCB\\_SignalType](#page-42-0)**

## <span id="page-40-0"></span>**CEANCB Error**

[This is preliminary documentation and subject to change.]

```
typedef enum tagVCEANCB_Error {
        VCEANCB_Err_Success = 0, /* Success */
        VCEANCB_Err_noDevicePresent, /* No VCE ANCB Device present */
        VCEANCB_Err_DeviceBusy, /* VCE ANCB Device is busy */
        VCEANCEET notInitialized, /* VCE ANCB SDK has not been ini
        VCEANCB_Err_noMemory, /* Not enough memory */
        VCEANCB_Err_badArgument, /* Bad argument has been passed */
        VCEANCB_Err_notPrepared, /* VCEANCB_Prepare was not successf
        VCEANCB_Err_notGrabbed, /* VCEANCB_SnapFrame was not succes
        VCEANCB_Err_bufferBusy, /* Buffers is busy */
        VCEANCB_Err_DeviceTimeout, /* device timeout error */
        VCEANCB_Err_noVideoSource, /* video source is not connected */
        VCEANCB_Err_notSupported = 254, \prime* Operation or argument is
        VCEANCB_Err_UnknownError = 255, /* Error is not explained */
```
} VCEANCB\_Error;

## **Constatnts**

- VCEANCB\_Err\_Success No error occurred.
- VCEANCB\_Err\_noDevicePresent No VCE-PRO device present.
- VCEANCB\_Err\_DeviceBusy VCE-PRO device is already in-use.
- VCEANCB\_Err\_notInitialized FrameLink has not been successfully initialized.
- VCEANCB\_Err\_noMemory Not enough memory to perform operation.
- VCEANCB\_Err\_badArgument Bad (possibly NULL or pointed to NULL) argument passed.

VCEANCB\_Err\_notPrepared **VCEANCB Prepare** was not successfully called.

VCEANCB\_Err\_notGrabbed **VCEANCB SnapFrame** was not successfully called. VCEANCB\_Err\_bufferBusy

Snapping buffers are busy. Check that you have unlock buffers.

## VCEANCB\_Err\_DeviceTimeout

Device timeout error occurred. This error could happens if data, that sent to SnapData is invalid, or video source is not detected. It's recommended to re-prepare card and make sure, that video source is connected and active.

## VCEANCB\_Err\_noVideoSource

Video source is not connected or not active. Check that power is turned on and channel selection is correct.

## VCEANCB\_Err\_notSupported

Operation or argument is no supported.

## VCEANCB\_Err\_UnknownError

Error is unknown (possibly system error). To get extended error information, call **[VCEANCB\\_SystemLastError](#page-27-0)**.

## <span id="page-42-0"></span>**CEANCB\_SignalType**

[This is preliminary documentation and subject to change.]

typedef enum tagVCEANCB\_SignalType { VCEANCB\_ST\_Composite  $= 0,$  // Composite signal<br>VCEANCB\_ST\_SVideo = 1, // S-Video 9 VCEANCB\_ST\_SVideo = 1, // S-Video signal VCEANCB\_ST\_unused = 0xff, // Unused } VCEANCB\_SignalType;

## <span id="page-43-0"></span>**CEANCB\_VideoStandard**

[This is preliminary documentation and subject to change.]

typedef enum tagVCEANCB\_VideoStandard {  $VCEANCB_VS_nosignal = 0, // No Signal or no color.$  $VCEANCB_VS_NTSC = 1, // NTSC Signal$ VCEANCB\_VS\_PAL = 2, // PAL Signal  $VCEANCB_VS\_SECAM = 3, // SECAM Signal$ VCEANCB\_VS\_unused = 0xff, // Unused } VCEANCB\_VideoStandard;

## <span id="page-44-0"></span>**CEANCB\_VideoFreq**

[This is preliminary documentation and subject to change.]

typedef enum tagVCEANCB\_VideoFreq { VCEANCB\_VF\_50 = 0, // 50Hz signal (Typicaly PAL or SECAM) VCEANCB\_VF\_60 = 1, // 60Hz Signal (Typicaly NTSC) VCEANCB\_VF\_unused = 0xffffffff, // Unused } VCEANCB\_VideoFreq;

## **VCEANCB Structures Reference**

The following structures are used with VCEANCB library:

**[VCEANCB\\_CameraConfig](#page-46-0)**

**[VCEANCB\\_SnapData](#page-48-0)**

## <span id="page-46-0"></span>**CEANCB\_CameraConfig**

[This is preliminary documentation and subject to change.]

The VCEANCB\_CameraConfig defines parameters that specifies camera

```
typedef struct tagVCEANCB_CameraConfig {
 DWORD cbSize; /* Size of structure */
 VCEANCB_VideoStandard videoStandard; // Video standard (NTSC;PAL;
 VCEANCB_VideoFreq videoFrequency; // Video Frequency (50Hz; 60Hz)
```

```
VCEANCB_SignalType signalType; // Signal type (Composite;SVideo)
  DWORD inputChannel; // Channel number
  DWORD brightness;
  LONG contrast;
  LONG saturation;
  LONG hue;
  float gamma;
  VCEANCB_SnapData snapDataNTSC;
 VCEANCB_SnapData snapDataPAL;
} VCEANCB_CameraConfig;
```

```
Members
```
## **cbSize**

Size of structure

## **videoStandard**

Current videoStandard (read-only) (see also **[VCEANCB\\_getVideoStandard](#page-9-0)**

## **videoFrequency**

Current frequency of VideoSignal (readonly) (see also **VCEANCB\_getVideoStandard**

## **signalType**

Selected type of signal (see also **[VCEANCB\\_setInputChannel](#page-23-0)**)

## **inputChannel**

Selected input channel (see also **VCEANCB\_setInputChannel**)

## **brightness**

Selected brightness level (see also **[VCEANCB\\_setBrightness](#page-19-0)**)

#### **contrast**

Selected contrast level (see also **[VCEANCB\\_setContrast](#page-20-0)**)

### **saturation**

Selected saturation level (see also **[VCEANCB\\_setSaturation](#page-25-0)**)

## **hue**

Selected hue level (see also **[VCEANCB\\_setHue](#page-22-0)**)

### **gamma**

Selected gamma level (see also **[VCEANCB\\_setHue](#page-21-0)**)

## **snapDataNTSC**

Frame size for NTSC video (see also **[VCEANCB\\_SnapData](#page-48-0)**)

## **snapDataPAL**

Frame size for PAL video (see also **VCEANCB\_SnapData**)

## **See Also:**

**[VCEANCB\\_Prepare](#page-13-0)**

## <span id="page-48-0"></span>**CEANCB\_SnapData**

[This is preliminary documentation and subject to change.]

The VCEANCB SnapData defines parameters that specifies frame

```
typedef struct tagVCEANCB_SnapData
{
  DWORD cbSize; /* Size of structure */
  DWORD xOffset; /* X offset of active video area */
  DWORD xActive; /* Width of active video area */
  DWORD xPixels; \quad /* Requested width in pixels of active video are
  DWORD yOffset; /* Y offset of active video area */
  DWORD yActive; /* Height of active video area */
  DWORD yPixels;    /* Requested height in pixels of active video ar
 DWORD interlaced; /* Flag to turn on interlaced snap */
 DWORD monochrome; /* Flag to turn on monochrome snap */
} VCEANCB_SnapData;
```
#### **See Also:**